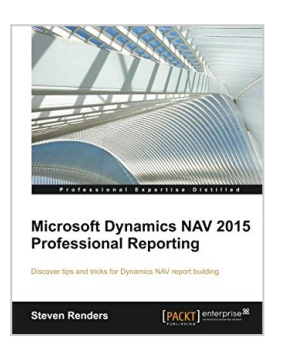

# **Microsoft Dynamics NAV 2015 Professional Reporting**

By Steven Renders

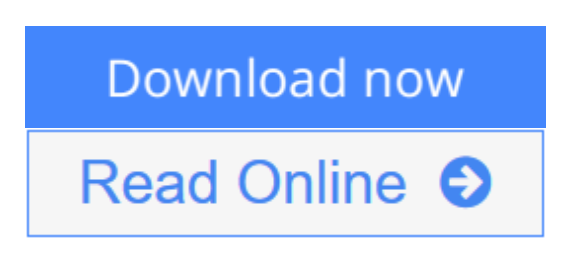

**Microsoft Dynamics NAV 2015 Professional Reporting** By Steven Renders

#### **Discover tips and trick for Dynamics NAV report building**

# **About This Book**

- Create and customize reports in Dynamics NAV 2015 using RDLC, Word, Power BI, and Reporting Services
- Work with different elements in the toolbox such as tablix, which can be used as a List, Table, or Matrix and understand the differences between them and when to use which
- This book is a pragmatic guide with clear instructions and real-world examples to teach you about the reporting capabilities of Dynamics NAV 2015

## **Who This Book Is For**

If you are a consultant, developer, customer, user, or just interested in the reporting capabilities of Dynamics NAV, then this book is for you.

Basic knowledge of Dynamics NAV will be helpful.

## **What You Will Learn**

- Understand why reports are designed in a specific way and then apply this knowledge to your advantage
- Develop document reports using different techniques
- Apply filtering and sorting, and create groups
- Use RDLC to visualize information
- Visualize information, KPIs, and trends using expressions, Gauges, Charts, Data bars, Indicators, and Spark lines
- Create and optimize your dataset for RDLC and for Word layouts
- Use Power BI with Dynamics NAV to bring your data to life
- Build Reporting Services reports on top of Dynamics NAV

### **In Detail**

Microsoft Dynamics NAV is a multi-lingual, multi-currency business management solution that organizations use to manage their accounts, supply chain, sales, payroll, and HR. It is an ERP tool for organizations that is fast to implement, easy to configure, and simple to use. It is widely used because simplicity is a part of its development, product design, usability, and implementation.

This book will help you to master, analyze, and deliver the most challenging reporting requirements in Dynamics NAV 2015.

The book starts by explaining report development and it's different phases such as data model, layout, and testing you go through. It introduces you to RDLC and the different controls in the toolbox, such as the Tablix, in its many forms. You will learn to use expressions to make your layout dynamic and to overcome typical problems.

Moving on, the book will teach you to visualize data and be able to understand and read a report as it is intended. You will also learn to use Microsoft Word to create a layout for a report. With Power BI and Power Pivot, Power View, and Power Map, you will learn how easy and powerful it is to bring your data to life, so you can spot trends and perform in depth analysis of your business. Reporting Services is also explained as another way that you can apply the knowledge you have about RDLC to build RDL layouts outside of Dynamics NAV.

By the end, you will create different types of charts so you can visualize key performance indicators inside the Dynamics NAV application.

### **Style and approach**

This book is an essential guide in to understanding what is involved in creating reports in Dynamics NAV and its reporting capabilities.

 $\triangle$  **[Download](http://mbooknom.men/go/best.php?id=1785284738)** [Microsoft Dynamics NAV 2015 Professional Reporting](http://mbooknom.men/go/best.php?id=1785284738) [...pdf](http://mbooknom.men/go/best.php?id=1785284738)

**[Read Online](http://mbooknom.men/go/best.php?id=1785284738)** [Microsoft Dynamics NAV 2015 Professional Reporti](http://mbooknom.men/go/best.php?id=1785284738) [...pdf](http://mbooknom.men/go/best.php?id=1785284738)

# **Microsoft Dynamics NAV 2015 Professional Reporting**

By Steven Renders

**Microsoft Dynamics NAV 2015 Professional Reporting** By Steven Renders

**Discover tips and trick for Dynamics NAV report building**

### **About This Book**

- Create and customize reports in Dynamics NAV 2015 using RDLC, Word, Power BI, and Reporting Services
- Work with different elements in the toolbox such as tablix, which can be used as a List, Table, or Matrix and understand the differences between them and when to use which
- This book is a pragmatic guide with clear instructions and real-world examples to teach you about the reporting capabilities of Dynamics NAV 2015

# **Who This Book Is For**

If you are a consultant, developer, customer, user, or just interested in the reporting capabilities of Dynamics NAV, then this book is for you.

Basic knowledge of Dynamics NAV will be helpful.

## **What You Will Learn**

- Understand why reports are designed in a specific way and then apply this knowledge to your advantage
- Develop document reports using different techniques
- Apply filtering and sorting, and create groups
- Use RDLC to visualize information
- Visualize information, KPIs, and trends using expressions, Gauges, Charts, Data bars, Indicators, and Spark lines
- Create and optimize your dataset for RDLC and for Word layouts
- Use Power BI with Dynamics NAV to bring your data to life
- Build Reporting Services reports on top of Dynamics NAV

## **In Detail**

Microsoft Dynamics NAV is a multi-lingual, multi-currency business management solution that organizations use to manage their accounts, supply chain, sales, payroll, and HR. It is an ERP tool for organizations that is fast to implement, easy to configure, and simple to use. It is widely used because simplicity is a part of its development, product design, usability, and implementation.

This book will help you to master, analyze, and deliver the most challenging reporting requirements in Dynamics NAV 2015.

The book starts by explaining report development and it's different phases such as data model, layout, and

testing you go through. It introduces you to RDLC and the different controls in the toolbox, such as the Tablix, in its many forms. You will learn to use expressions to make your layout dynamic and to overcome typical problems.

Moving on, the book will teach you to visualize data and be able to understand and read a report as it is intended. You will also learn to use Microsoft Word to create a layout for a report. With Power BI and Power Pivot, Power View, and Power Map, you will learn how easy and powerful it is to bring your data to life, so you can spot trends and perform in depth analysis of your business. Reporting Services is also explained as another way that you can apply the knowledge you have about RDLC to build RDL layouts outside of Dynamics NAV.

By the end, you will create different types of charts so you can visualize key performance indicators inside the Dynamics NAV application.

## **Style and approach**

This book is an essential guide in to understanding what is involved in creating reports in Dynamics NAV and its reporting capabilities.

#### **Microsoft Dynamics NAV 2015 Professional Reporting By Steven Renders Bibliography**

- Sales Rank: #498338 in Books
- Published on: 2015-09-18
- Released on: 2015-09-18
- Original language: English
- Number of items: 1
- Dimensions: 9.25" h x 1.14" w x 7.50" l, 1.89 pounds
- Binding: Paperback
- $\cdot$  504 pages

**[Download](http://mbooknom.men/go/best.php?id=1785284738)** [Microsoft Dynamics NAV 2015 Professional Reporting ...pdf](http://mbooknom.men/go/best.php?id=1785284738)

**[Read Online](http://mbooknom.men/go/best.php?id=1785284738)** [Microsoft Dynamics NAV 2015 Professional Reporti ...pdf](http://mbooknom.men/go/best.php?id=1785284738)

#### **Download and Read Free Online Microsoft Dynamics NAV 2015 Professional Reporting By Steven Renders**

#### **Editorial Review**

About the Author

#### **Steven Renders**

Steven Renders is a Microsoft Certified Trainer with skills that span the business and technical domains. He specializes in Microsoft Dynamics NAV and Microsoft SQL Server. He has more than 15 years of both business and technical experience. He provides training and consultancy that focuses on Microsoft Dynamics NAV, Microsoft SQL Server, business intelligence solutions, Microsoft SQL Server Reporting Services, and database performance tuning. Furthermore, he is also an expert in Microsoft Dynamics NAV, on which he has already delivered many training sessions. He was also the author of the official Microsoft training material on Dynamics NAV reporting, development, upgrading, and SQL Server performance tuning. He is the author of the books, Microsoft Dynamics NAV 2015 Professional Reporting and Microsoft Dynamics NAV 2009: Professional Reporting and also a reviewer of the books, Programming Microsoft Dynamics NAV 2009, Programming Microsoft Dynamics® NAV 2013, and Implementing Microsoft Dynamics NAV 2013. He has also presented at various Microsoft MSDN and TechNet conferences, NAV Techdays, communities, events, and the MCT Summit. In 2011, he started his own company, think about IT, which specializes in training and consultancy, helping companies learn, implement, understand, and solve complex business requirements related to IT, both in Belgium and abroad. His specialties are Microsoft Dynamics NAV, Microsoft SQL Server, Business Intelligence & Reporting, and Power BI. You can contact him at steven.renders@thinkaboutit.be and through his website (www.thinkaboutit.be). You can also view his LinkedIn profile at http://be.linkedin.com/in/stevenrenders, and his Twitter handle is @srenders.

#### **Users Review**

#### **From reader reviews:**

#### **Kathryn Richardson:**

The book Microsoft Dynamics NAV 2015 Professional Reporting make you feel enjoy for your spare time. You may use to make your capable considerably more increase. Book can being your best friend when you getting strain or having big problem along with your subject. If you can make looking at a book Microsoft Dynamics NAV 2015 Professional Reporting being your habit, you can get more advantages, like add your capable, increase your knowledge about some or all subjects. You are able to know everything if you like start and read a book Microsoft Dynamics NAV 2015 Professional Reporting. Kinds of book are a lot of. It means that, science reserve or encyclopedia or other individuals. So , how do you think about this guide?

#### **Margaret Boyer:**

Hey guys, do you wishes to finds a new book to read? May be the book with the name Microsoft Dynamics NAV 2015 Professional Reporting suitable to you? The particular book was written by well known writer in this era. The actual book untitled Microsoft Dynamics NAV 2015 Professional Reportingis the main of several books in which everyone read now. That book was inspired lots of people in the world. When you

read this e-book you will enter the new dimensions that you ever know before. The author explained their idea in the simple way, therefore all of people can easily to comprehend the core of this guide. This book will give you a large amount of information about this world now. So you can see the represented of the world within this book

#### **Joyce Hazel:**

As a scholar exactly feel bored for you to reading. If their teacher questioned them to go to the library or even make summary for some publication, they are complained. Just little students that has reading's heart and soul or real their hobby. They just do what the professor want, like asked to go to the library. They go to generally there but nothing reading critically. Any students feel that examining is not important, boring and also can't see colorful pics on there. Yeah, it is being complicated. Book is very important to suit your needs. As we know that on this period of time, many ways to get whatever we want. Likewise word says, ways to reach Chinese's country. So , this Microsoft Dynamics NAV 2015 Professional Reporting can make you experience more interested to read.

#### **Delbert Storey:**

Book is one of source of know-how. We can add our understanding from it. Not only for students but additionally native or citizen want book to know the change information of year to be able to year. As we know those ebooks have many advantages. Beside we add our knowledge, can bring us to around the world. With the book Microsoft Dynamics NAV 2015 Professional Reporting we can take more advantage. Don't one to be creative people? To become creative person must choose to read a book. Just choose the best book that ideal with your aim. Don't end up being doubt to change your life with this book Microsoft Dynamics NAV 2015 Professional Reporting. You can more inviting than now.

### **Download and Read Online Microsoft Dynamics NAV 2015 Professional Reporting By Steven Renders #IRDF7VE1KWA**

# **Read Microsoft Dynamics NAV 2015 Professional Reporting By Steven Renders for online ebook**

Microsoft Dynamics NAV 2015 Professional Reporting By Steven Renders Free PDF d0wnl0ad, audio books, books to read, good books to read, cheap books, good books, online books, books online, book reviews epub, read books online, books to read online, online library, greatbooks to read, PDF best books to read, top books to read Microsoft Dynamics NAV 2015 Professional Reporting By Steven Renders books to read online.

### **Online Microsoft Dynamics NAV 2015 Professional Reporting By Steven Renders ebook PDF download**

**Microsoft Dynamics NAV 2015 Professional Reporting By Steven Renders Doc**

**Microsoft Dynamics NAV 2015 Professional Reporting By Steven Renders Mobipocket**

**Microsoft Dynamics NAV 2015 Professional Reporting By Steven Renders EPub**